# **Innovative Pedagogical Activities**

Course: Computer Networks Course Code: BTCOC602

Pedagogy refers to a student centered **teaching** and learning (SCL) approach where educators are reflective in their theory, practice and policy implementation in **teaching**/learning, resulting to positive impacts in the learners.

Having a well-thought-out **pedagogy** can improve the quality of your **teaching** and the way students learn, helping them gain a deeper grasp of fundamental material. Being mindful of the way we **teach** can help us better understand how to help students achieve deeper **learning**.

Keeping in mind the importance of pedagogical approach we designed a pedagogy activity for the students. Pedagogy activity was posted on whats app group & On Gnomio Moodle Site and sufficient time was given to the students to solve the activity.

Following are the day wise details of pedagogy activities conducted during the refresher program:

#### **Pedagogy Activities Details:**

| Sr.<br>No | Name of the Activity         | Unit      | WhatsApp/<br>Online/Gnomio | No of Students<br>Successfully Completed |
|-----------|------------------------------|-----------|----------------------------|------------------------------------------|
| 1.        | Mind Map                     | 1,2,3,6   | Gnomio                     | 51                                       |
| 2.        | Crossword                    | 1,2       | Wahtsapp/Gnomio            | 56                                       |
| 3.        | One Minute Paper             | 3,4       | Online Google Meet         | 67                                       |
| 4.        | WhatsApp Emoji<br>Activity   | 1,2       | WhatsApp                   | 56                                       |
| 5.        | Project Based Learning       | All units | Gnomio                     | 67                                       |
| 6.        | Think Pair Share<br>Activity | 2         | Google Meet                | 67                                       |

**Innovative Tools:** Gnomio Moodle as a LMS Tools, Quizziz.com, Google Form, Jam board, Epic Pen, animated Videos, PPT's, Google Meet

# Activity No: 01

Name of the Activity: Min Map Activities (Unit-I, II, III, VI)

**Mind mapping** — a visual representation of information — is a versatile tool that can assist students with many aspects of their learning. It can help them map out new ideas, explore concepts in more detail and facilitate a better understanding of relationships and connections. It is an creative activity where the technical concepts can be explained and demonstrated in simplified fashion. A map or drawing or visual image is used to imagine the conceptual scenario of any topic with the scenarion faced in the real world. Number of analogies can be used to create a mind map of any technical concept.

Sample document were given on Gnomio Moodle for reference purpose.

# Sample Document shared with the students 03:00 • M 6 • (Ve) | | | | Backing Up & Restoring WAN technolo Encrypting Personal Area Securing a System Physical Security 1 Types of Network Firewalls Security Risk Levels Loss of service Loss of Service 4 Business risks Trojans Security Issues Network Protocols and Standards Technologies DNS DHCP 1 Application Layer Protocols FTP Computer Networks @ SMTP cation services 3 File services 3 Application Services 111

#### Students Responses: Sample Response of Mind Map activity on Unit-I

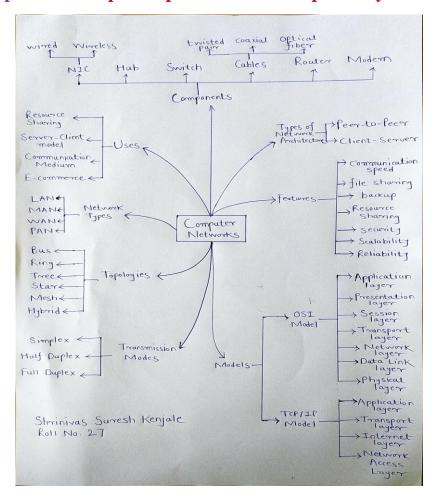

### Sample Response of Mind Map activity on Unit-II

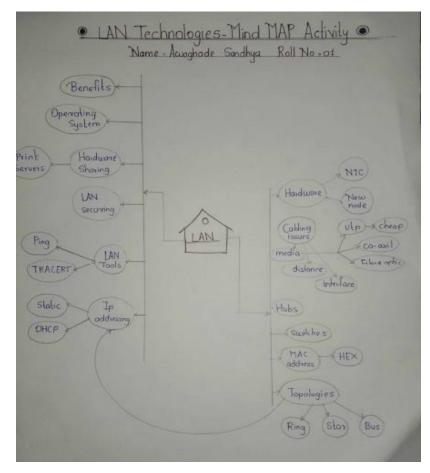

#### Sample Response of Mind Map activity on Unit-III

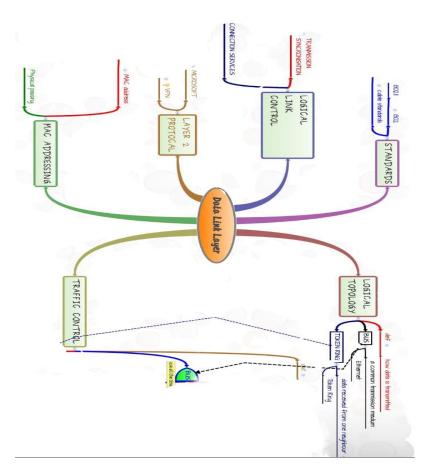

#### Sample Response of Mind Map activity on Unit-VI

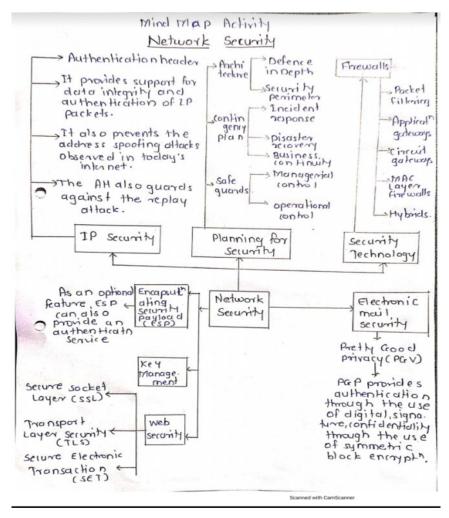

#### Name of the Activity: Crossword Activity (Unit-I)

**Crossword Activity:** A puzzle in which words that are the answers to clues are written into a pattern of numbered squares that go across and down. In this activity you have to refer the description and fill up the appropriate words in the Puzzle.

This activity was shared with students on WhatsApp group also instructed them to upload this on Gnomio moodle site.

Notification about this activities along with the rules and regulations for solving this activity was shared with students on whatsApp group of third year students.

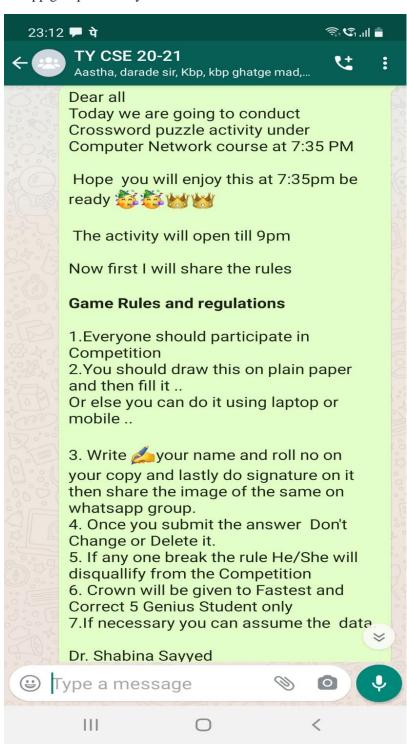

Students Sheet: This is the students sheet the students can draw this image on plain paper and they can submit it on gnomio moodle site or whatsApp group.

| Name: | Date: | Period: |
|-------|-------|---------|
|       |       |         |

# **Networking Crossword**

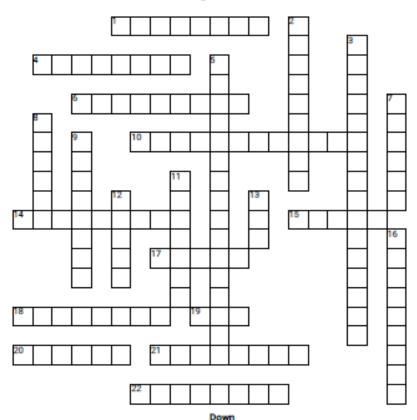

common form?

- 1. What are any devices that connect network environments2. What sends signals over different frequencies at once?
- that are not alike?
  - 3. What kind of network cable is most commonly used?
- 4. What indicates your computer's virtual location in a network?
- 5. What is a special electronic circuit inside any computer attached to a network?
- or interface?
- 6. What is the data rate supported by a network connection 7. What is used to centralize data and share it or save it in a network?
- 10. What physically copnnects computers to one another in 8. What is a device that can connect multiple network
  - segments?
- 14. What sends out a message to all devices on the same 9. What is the part of a company's network that allows
- access to employees?
- network segment?
- 15. What is SMTP's (Simple Mail transfer Protocol) most 11. What are two or more computers connected by a wireless radio connection so that they can exchange information a part of?
  - 12. What is another name for 1 byte?
- What are devices that change digital data into analog
   What is the most basic networking device that connects for transmission over analog network medium and then
- back to digital at the receiving end? 18. What is the part of a company's network that allows
- access to nonemployees? 19. What are a group of computers in a small geographic
- area a part of? 20. What is a computer that is not a server and is used by individuals?
- 21. What acts as a security guard between the internet and
- 22. What is used to connect multiple devices on the same network within a building or campus?

- multiple computers or network devices together?
- 16. What does HTTP stand for

#### **Answer Sheet:**

| Name: | Date: | Period: |
|-------|-------|---------|
| Name. | Date. | renou.  |

# **Networking Crossword**

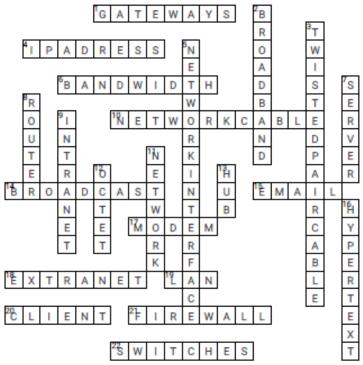

- 4. What indicates your computer's virtual location in a
- 10. What physically copnnects computers to one another in 8. What is a device that can connect multiple network a network?
- network segment?
- 15. What is SMTP's (Simple Mail transfer Protocol) most common form?

- 1. What are any devices that connect network environments2. What sends signals over different frequencies at once? 3. What kind of network cable is most commonly used?
  - 5. What is a special electronic circuit inside any computer
- 6. What is the data rate supported by a network connection 7. What is used to centralize data and share it or save it in a network?
  - segments?
- 14. What sends out a message to all devices on the same 9. What is the part of a company's network that allows access to employees?
  - 11. What are two or more computers connected by a wireless radio connection so that they can exchange information a part of?
  - 12. What is another name for 1 byte?
- 17. What are devices that change digital data into analog 13. What is the most basic networking device that connects for transmission over analog network medium and then back to digital at the receiving end?
- 18. What is the part of a company's network that allows access to nonemployees?
- 19. What are a group of computers in a small geographic area a part of?
- 20. What is a computer that is not a server and is used by individuals?
- 21. What acts as a security guard between the internet and
- 22. What is used to connect multiple devices on the same network within a building or campus?

- multiple computers or network devices together?
- 16. What does HTTP stand for

# Sample Response of Crossword activity on Unit-I

Name: Sangram Khandagale Date: 12/05/2021

# **COMPUTER NETWORKS**

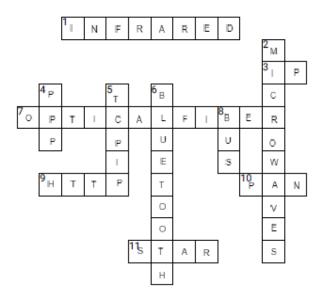

#### Name of the Activity: One Minute Paper

The Minute Paper is a very commonly used classroom assessment technique. It really does take about a minute and, while usually used at the end of class. The students were fully utilised this techniques for solving their doubts and queries .

#### Sample Response of Crossword activity on Unit-III

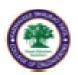

#### Rayat Shikshan Sanstha's Karmaveer Bhaurao Patil College of Engineering, Satara

Academic Year: 2020-2021 Semester-II

Name of the Program: Computer Science and Engineering Program Code: 627005
Name of the Course: Computer Networks Course Code: BTCOC602

Class: Third Year

Date of Session:

#### The Minute Paper Technique

Topic: Data link layer

(Concise, well planned sentences, please answer the two questions below:

 What are the two {Three, Four, Five} Most Significant {Central, Useful, Meaningful, Surprising, Disturbing} things you have learned during this session?

Ans: Data Link Layer Design Issues, Service provided to network layer Framing,

Error Control, Flow Control, Error Detection and Correction, error correcting codes error detecting codes.

2. What Questions remain uppermost in your mind?

Ans: Which technique is used in data link layer that allows two stations working at different speeds to communicate with each other

3. Is there anything you did not understand?

Ans:. No

Name of Student: Neha Chavan

Roll No: CS2018009

#### Sample Response of Crossword activity on Unit-IV

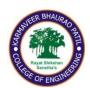

## Rayat Shikshan Sanstha's

## Karmaveer Bhaurao Patil College of Engineering, Satara

Academic Year: 2020-2021 Semester-II

Name of the Program: Computer Science and Engineering.

Name of the Course: Computer Networks

**Class: Third Year** 

Program Code: 627005 Course Code: BTCOC602

#### **Date of Session:**

### **The Minute Paper Technique**

# Topic: Network Layer and Congestion Control& Congestion Control and QOS

(Concise, well planned sentences, please answer the two questions below:)

1. What are the two {Three, four, five} Most Significant {Central, Useful, Meaningful, Surprising, Disturbing} things you have learned during this session?

Ans: IPv4/ IPv6, Routers and Routing Algorithms distance vector link state. TCP UDP and sockets. Congestion control and QOS, Packet-scheduling, Traffic shaping, integrated Services.

2. What Questions remain uppermost in your mind?

Ans: The question remains uppermost is that how is the network layer and computer works.

3. Is there anything you did not understand?

Ans: No

Name: Vaishnavi Devendra Devi

Roll No: 13

Name of the Activity: WhatsApp Emoji Activity.

The students has to identify the terms by the first letter of Emoji and complete the words.

# Notification of WhatsApp Emoji Activity along with the rules for solving this puzzle activity.

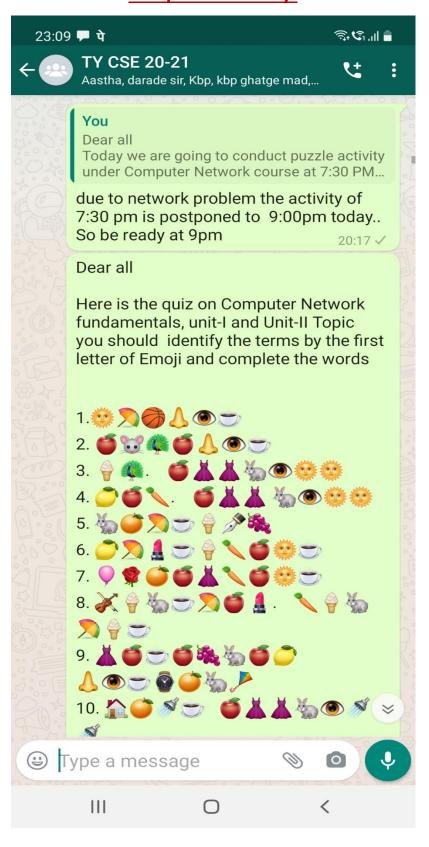

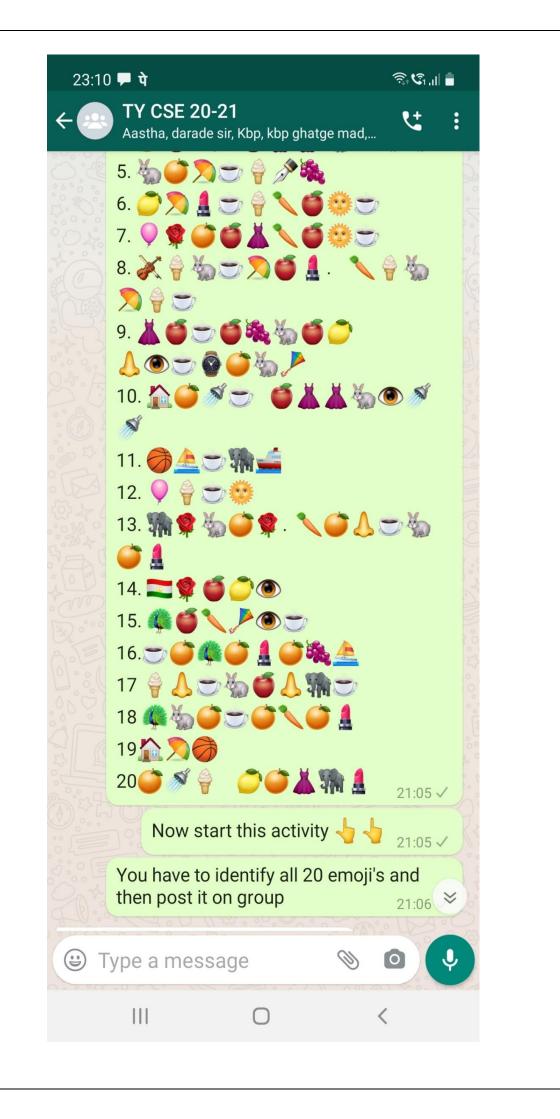

#### Sample Responses of WhatsApp Emoji Activity on Unit-I & II

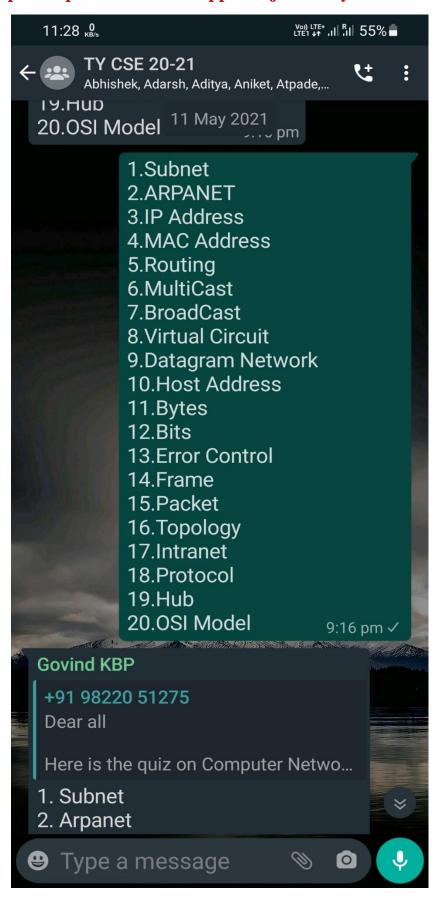

- 1 Subnet
- 2 Arpanet
- 3 IP Address
- 4 MAC Address
- 5 Routing
- 6 MultiCast
- 7 BroadCast
- 8 Virtual Circuit
- 9 Datagram Network
- 10 Host Address
- 11 Bytes
- 12 Bits
- 13 Error Control
- 14 Frame
- 15 Packet
- 16 Topology
- 17 Intranet
- 18 Protocol
- 19 Hub
- 20 OSI Model

Sourabh Joshi (22)

### Name of the Activity: Project Based Learning

**Project-based learning** is a student-centered pedagogy that involves a dynamic classroom approach in which it is believed that students acquire a deeper knowledge through active exploration of real-world challenges and problems.

Sample Responses of Project Based Learning Activity- Poster Presentation

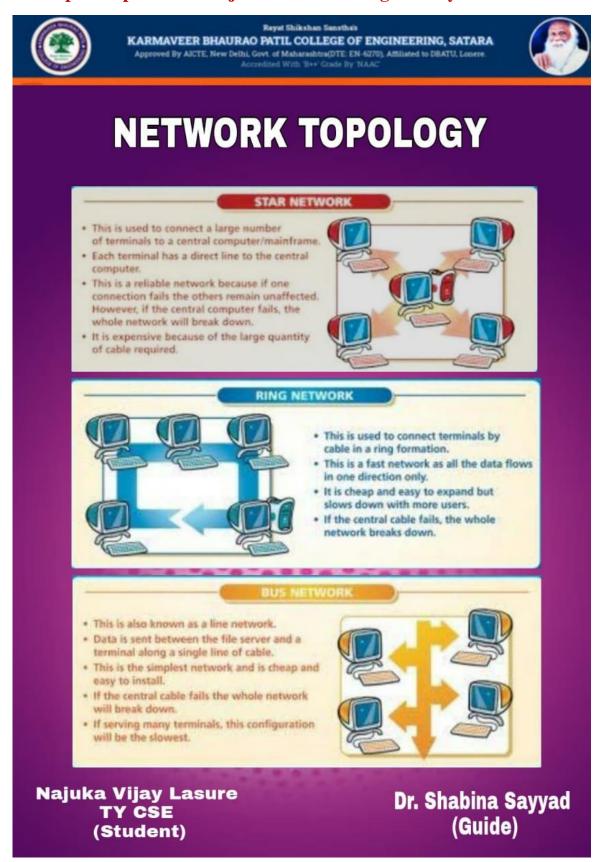

#### Sample Responses of Project Based Learning Activity- Video Presentation

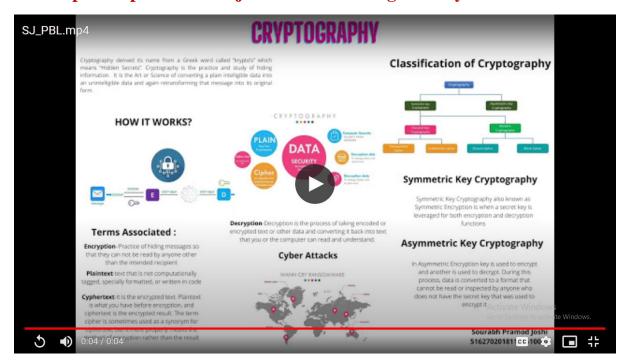

#### Sample Responses of Project Based Learning Activity- Power Point Presentation

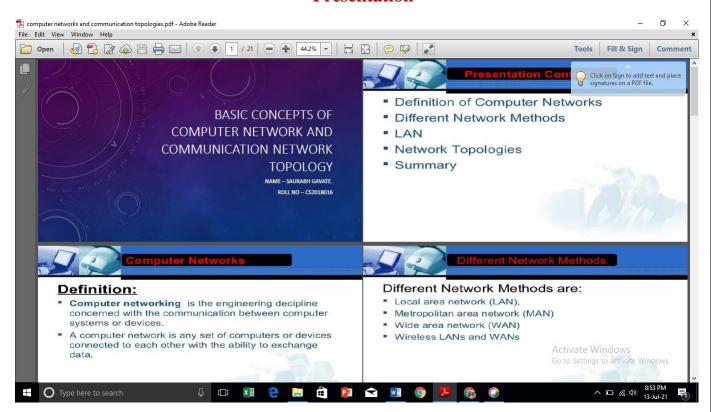

## Session plan for conducting the Think Pair Share Activity on Google Meet

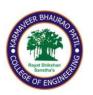

# Rayat Shikshan Sanstha's **Karmaveer Bhaurao Patil College of Engineering, Satara**

| <b>Program:</b> Computer Science and Engineering                         | Course: Computer Networks |  |  |  |
|--------------------------------------------------------------------------|---------------------------|--|--|--|
| Class: T.Y. (CSE)                                                        | Course Code:              |  |  |  |
| Unit No.: 2                                                              | Lecture No.: 4            |  |  |  |
| <b>Duration</b> : 1 Hr.                                                  | Date: 24/3                |  |  |  |
| <b>Objective:</b> To elaborate the concept of wireless LAN using Example |                           |  |  |  |
| Outcomes: Students get a clear understanding of wireless LAN             |                           |  |  |  |

#### **Session Plan**

| Time       | <b>Teacher Activity</b>                        | Student Activity                                                                       | Teaching Tool / Assessment Method / Resource used |
|------------|------------------------------------------------|----------------------------------------------------------------------------------------|---------------------------------------------------|
| 20<br>min. | Conducting discussion on Wireless LAN          | Listening and noting down                                                              | Lecture method alongwith PPT                      |
| 20min.     | Discussion on various types of<br>Wireless LAN | Participating in Discussion on various types of Wireless LAN and sharing their opinion | Think – Pair - Share                              |
| 15<br>min. | Summarizing output of discussion               | Listening and noting down                                                              | Lecture method alongwith PPT                      |
| 5 min.     | Summarizing the lecture                        | Listening and noting down                                                              |                                                   |

Dr. Shabina Sayyed Course Coordinator